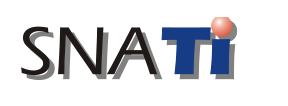

# **Memilih Vendor Pengembang Sistem Informasi Manajemen Menggunakan Metode** *Analytic Hierarchy Process* **(Studi Kasus Pengembangan Sistem Informasi Akademik STIE Indonesia)**

**Agus Hidayat 1 , Gatot Prabantoro 2**

*1 Sekolah Tinggi Ilmu Ekonomi Indonesia (STEI) Telp. 021 4750321, Fax. 021 4722371, e-mail: hidayat\_agus@yahoo.com Url: www.stei.ac.id <sup>2</sup>Kelompok Studi Terapan Sains Manajemen MAXIMAX Telp. 021 9163160, e-mail: gatotprabantoro@yahoo.com Url: www.geocities.com/info\_maximax*

### **Abstract**

*Tulisan ini memuat bagaimana melakukan 'source selection' dalam kasus memilih vendor pengembang sistem informasi akademik STIE Indonesia menggunakan metode Analytic Hierarchy Process (AHP). AHP adalah sebuah metode untuk mendapatkan solusi terbaik dari beberapa alternative solusi yang ada dengan memanfaatkan 'pairwise comparison' sebagai dasar dalam menentukan pilihan. Metode Multifaktor Evaluation Process (MFEP) juga dijelaskan sebagai sebuah bandingan.*

*Keywords: multifaktor evaluation process, analytic hierarchy process, pairwise comparison, optimal solution.*

### **1. Pendahuluan**

Dalam sebuah proyek pengembangan sistem informasi manajemen dimana proyek tersebut di 'outsourcing', permasalahan yang mendasar adalah perencanaan secara komprehensif dan terpadu untuk mengecilkan tingkat resiko kegagalan pengembangan dan pemilihan vendor dengan cermat.

Masalah-masalah tersebut timbul karena proses penentuan kriteria penentu dalam mempertimbangan pilihan yang sulit dan juga cakupan proyek yang kompleks mengakibatkan penilaian dan pertimbangan pengambil keputusan cenderung bias dan subjektif.

Alasan-alasan tersebut membuat pengambil keputusan melakukan penilaian dan pertimbangannya secara 'intuitif' sehingga kecenderungan yang terjadi adalah besarnya tingkat kegagalan sebuah sistem informasi manajemen karena ketidaksempurnaan perencanaan dan kekeliruan kita dalam memilih vendor.

Makalah ini membahas dan membandingkan dua metode kuantitatif yang dapat digunakan sebagai alat Bantu dalam memilih alternative terbaik. Multi Faktor Evaluation Process (MFEP) adalah metode kuantitatif yang menggunakan. 'weighting sistem'<sup>1</sup>, sedangkan Analytic Hierarchy Proses (AHP) adalah metode kuantitatif menggunakan 'pairwise comparison' . Akan dijelaskan mengapa AHP merupakan metode alat Bantu yang lebih baik dalam penentuan alternative terbaik.

Penerapan AHP dalam penentuan vendor sistem informasi akademik STIE Indonesia juga dibahas sebagai contoh penggunaan AHP.

<sup>1</sup> Project Management Body of Knowledge Guide, 2000 Edition, 2000, Project Management Institute, halaman 155.

#### **2. Multifaktor Evaluation Process**

Proses pemilihan alternative terbaik menggunakan 'weighting sistem'<sup>2</sup>, dimana metode tersebut merupakan metode kuantitatif, disebut sebagai metode 'Multifaktor Evaluation Process' (MFEP) *3* .

Dalam pengambilan keputusan multi faktor, pengambil keputusan secara subyektif dan intuitif menimbang berbagai faktor yang mempunyai pengaruh penting terhadap alternatif pilihan mereka. Untuk keputusan yang berpengaruh secara strategis, lebih dianjurkan menggunakan sebuah pendekatan kuantitatif seperti MFEP. Dalam MFEP pertama-tama seluruh kriteria yang menjadi faktor penting dalam melakukan pertimbangan diberikan pembobotan (*weighting*) yang sesuai. Langkah yang sama juga dilakukan terhadap alternatifalternatif yang akan dipilih, yang kemudian dapat dievaluasi berkaitan dengan faktor–faktor pertimbangan tersebut.

Sebagai contoh, MFEP akan digunakan dalam memilih sebuah computer. Dalam penerapan MFEP yang harus dilakukan pertaman kali adalah penentuan faktor-faktor yang dianggap penting dalam pemilihan komputer yang diperlukan. Dalam contoh ini ditetapkan bahwa faktor-faktor tersebut adalah hardware, software dan dukungan vendor. Langkah selanjutnya adalah pembandingan faktor-faktor tersebut untuk mendapatkan faktor mana yang paling penting, kedua terpenting, dan seterusnya. Dalam contoh computer ini ditentukan bahwa software adalah faktor terpenting, diurutan kedua adalah dukungan vendor dan yang terakhir hardware.

Langkah selanjutnya adalah memberikan pembobotan kepada faktor-faktor yang digunakan dimana total pembobotan harus sama dengan 1 ( $\sum$  pembobotan = 1).

Misalnya nilai bobot ditentukan sebagai berikut, 0,60 untuk software, 0,25 untuk vendor support dan 0,15 untuk hardware (tabel 1).

| Tabel 1. Februari 1900't Chiler Fariol |                    |  |  |
|----------------------------------------|--------------------|--|--|
| Faktor                                 | <b>Nilai Bobot</b> |  |  |
| Hardware                               | 0,15               |  |  |
| Software                               | 0.60               |  |  |
| Dukungan Vendor                        | 0.25               |  |  |

**Tabel 1.** Nilai Bobot Untuk Faktor

Setelah dilakukan pembobotan, ditetapkan ada 3 merek komputer yang akan ditimbang, yaitu KOM1, KOM2 dan KOM3. Selanjutnya KOM1, KOM2 dan KOM3 dievaluasi dan diberikan nilai bobot untuk setiap kriterianya seperti tercantum dalam tabel 2.

| Tadel 4. Evaluasi Fakul |      |                  |      |  |  |
|-------------------------|------|------------------|------|--|--|
| Faktor                  | KOM1 | KOM <sub>2</sub> | KOM3 |  |  |
| Hardware                |      |                  |      |  |  |
| Software                |      |                  |      |  |  |
| Dukungan Vendor         |      |                  |      |  |  |

**Tabel 2.** Evaluasi Faktor

Dengan adanya informasi tersebut diatas, didapat jumlah total nilai evaluasi untuk setiap alternatif atau komputer. Setiap komputer mempunyai sebuah nilai evaluasi bagi ketiga faktor-faktor yang menjadi pertimbangannya, dan kemudian nilai faktor tersebut dikalikan dengan faktor evaluasi dan dijumlahkan untuk mendapatkan total nilai evaluasi untuk setiap komputer. Seperti yang dapat dilihat pada Tabel 3, dimana KOM1 memiliki nilai evaluasi total 3,35. Dari tabel 4 didapat bahwa KOM2 memiliki nilai evaluasi total 4,45. Dari perhitungan tabel 5 didapat nilai KOM3 adalah 6,35.

Metode MFEP menentukan bahwa alternatif dengan nilai tertinggi adalah solusi terbaik berdasarkan kriteria yang telah dipilih, dalam contoh yang digunkan hasil adalah KOM3.

<sup>&</sup>lt;sup>2</sup> Project Management Body of Knowledge Guide, 2000 Edition, 2000, Project Management Institute, halaman 155.

<sup>&</sup>lt;sup>3</sup> Barry Render & Ralph M. Stair, Jr., Quantitative Analysis For Management,  $7<sup>th</sup>$  Edition, 2000, Prentice Hall, halaman 520 – 521.

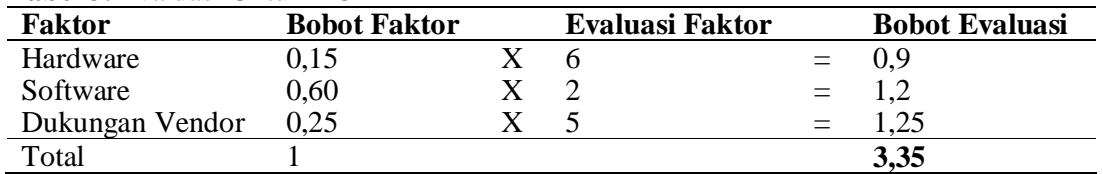

#### **Tabel 3.** Evaluasi Untuk KOM1

### **Tabel 4.** Evaluasi Untuk KOM2

| <b>Faktor</b>   | <b>Bobot Faktor</b> | <b>Evaluasi Faktor</b> |     | <b>Bobot Evaluasi</b> |
|-----------------|---------------------|------------------------|-----|-----------------------|
| Hardware        | 0.15                |                        |     | 0,45                  |
| Software        | 0.60                |                        | $=$ |                       |
| Dukungan Vendor | 0.25                |                        |     |                       |
| Total           |                     |                        |     | 4.45                  |

**Tabel 5.** Evaluasi Untuk KOM3

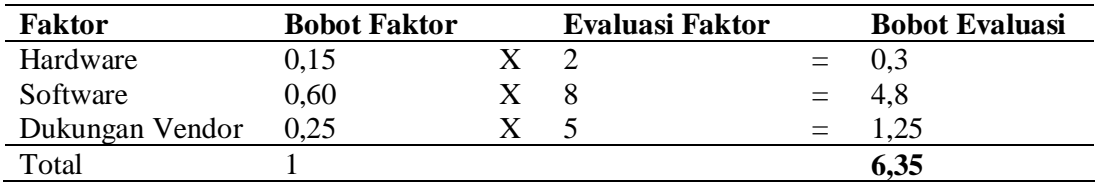

## **3. Analytic Hierarchy Process**

Pada situasi dimana kita dapat dengan mudah menentukan evaluasi dan penilaian terhadap berbagai faktor keputusan, proses evaluasi multi faktor sebagaimana yang dibahas sebelumnya telah bekerja dengan baik. Pada kasus yang lebih kompleks, para pengambil keputusan mungkin mengalami kesulitan dalam menentukan secara akurat berbagai nilai faktor dan evaluasi. Untuk masalah yang lebih kompleks , proses Analytic Hierarchy Process (AHP) dapat digunakan. AHP dikembangkan oleh Thomas L. Saaty 4 dan dipublikasikan pertama kali dalam bukunya tahun 1980, *The Analytic Hierarchy Process*.

### **3.1 AHP menggunakan perbandingan berpasangan**

AHP dilakukan dengan memanfaatkan perbandingan berpasangan (pairwise comparison). Pengambil keputusan dimulai dengan membuat lay out dari keseluruhan hirarki keputusannya. Hirarki tersebut menunjukkan faktor – faktor yang ditimbang serta berbagai alternatif yang ada. Kemudian, sejumlah perbandingan berpasangan dilakukan, untuk mendapatkan penetapan nilai faktor dan evaluasinya. Sebelum penetapan, terlebih dahulu ditentukan kelayakan hasil nilai faktor yang didapat dengan mengukur tingkat konsistensinya. Pada akhirnya alternatif dengan jumlah nilai tertinggi dipilih sebagai alternatif terbaik.

### **3.2 Keputusan Memilih Vendor Pengembang SIAK di STIE Indonesia**

Untuk menjelaskan penerapan metode AHP ini ada baiknya kita ikuti proses memilih vendor pengembang sistem informasi akademik di STIE Indonesia menggunakan metode AHP.

<sup>4</sup> "Decision making with the analytic hierarchy process." *International Journal of Information Technology*, Vol. 1, No. 1, pp. 33–52, 1995.

Setelah dilakukan seleksi oleh tim internal pengembangan sistem informasi akademik STIE Indonesia, maka ditetapkan 3 vendor pengembang sistem informasi akademik STIE Indonesia yang dianggap dapat dijadikan vendor untuk proyek tersebut. Yaitu PT. A, PT. B, dan PT. C. Faktor-faktor yang dijadikan dasar pertimbangan adalah: kapabilitas perusahaan, kelengkapan modul, harga penawaran, garansi dan perawatan, dukungan teknis.

Seluruh faktor dan alternatif yang ada dijelaskan dalam gambar 1, Hirarki Keputusan Memilih Vendor Pengembang Sistem Informasi Akademik STIE Indonesia.

Hirarki keputusan untuk memilih vendor pengembang sistem informasi akademik STIE Indonesia memiliki tiga level berbeda. level teratas menjelaskan keseluruhan keputusan yaitu memilih vendor pengembang sistem informasi akademik STIE Indonesia terbaik. Level menengah dalam hirarki tersebut menjelaskan faktor–faktor yang menjadi bahan pertimbangan: kapabilitas perusahaan, kelengkapan modul sistem yang ditawarkan, harga yang ditawarkan, garansi dan perawatan, dukungan teknis. Level terendah dari hirarki keputusan menunjukkan alternatif–alternatifnya yaitu PT. A, PT. B, dan PT. C.

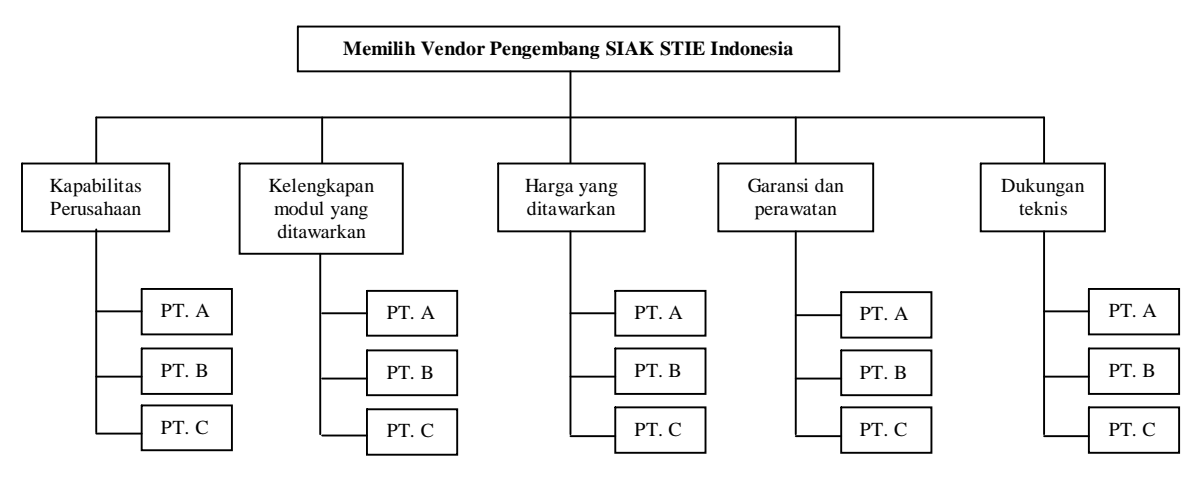

**Gambar 1.** Hirarki keputusan untuk memilih vendor pengembang SIAK STIE Indonesia.

Perbandingan berpasangan adalah aspek terpenting dalam menggunakan AHP. Pengambil keputusan membandingkan dua alternatif yang berbeda dengan menggunakan sebuah skala yang bervariasi dari 'equally preferred' sampai dengan 'extremely preferred'.

Adapun perbandingan berpasangan tersebut terdiri dari seperti berikut ini:

- 1 Equally preferred
- 2 Equally to moderately preferred
- 3 Moderately preferred
- 4 Moderately to strongly preferred
- 5 Strongly preferred
- 6 Strongly to very strongly preferred
- 7 Very strongly preferred
- 8 Very to extremely strongly preferred
- 9 Extremely preferred

#### **3.3 Pairwise Comparison untuk Faktor Kapabilitas Perusahaan**

Faktor kapabilitas perusahaan akan digunakan sebagai contoh penerapan AHP. Disini kita mulai dengan melihat pada faktor kapabilitas perusahaan dan melakukan perbandingan antara PT. A, PT. B, dan PT. C, dengan menggunakan skala yang ada. Akhirnya ditetapkan berdasarkan informasi yang berhasil dikumpulkan bahwa PT. A jika dibandingkan dengan PT

B maka PT A adalah 'moderately preferred' dari pada PT B, maka digunakan angka 3 sebagai representasi bahwa PT A adalah 'moderately preferred' dibandingkan PT. B. Kemudian kita bandingkan PT. B dan PT C terkait dengan faktor kapabilitas perusahaan adalah 'strongly preferred' sehingga diberi angka 5 sebagai representasinya, dan perbandngan dari segi faktor kapabilitas perusahaan antara PT A dan PT. C adalah bahwa PT A 'very strongly preferred' daripada PT. C dan mendapat nilai representasi sebesar 7.

Semua data perbandingan berpasangan untuk faktor kapabilitas perusahaan tersebut ditunjukkan dalam tabel berikut ini:

| Tabel G. Matriks perbandingan berpasangan untuk faktor |       |       |       |
|--------------------------------------------------------|-------|-------|-------|
| Kapabilitas Perusahaan                                 | PT. A | PT. B | PT. C |
| PT. A                                                  |       |       |       |
| PT. B                                                  |       |       |       |
| $PT_{\cdot}$ (                                         |       |       |       |

**Tabel 6.** Matriks perbandingan berpasangan untuk faktor kapabilitas perusahaan

Perbandingan berpasangan diatas menunjukkan minat terhadap ketiga alternatif perusahaan vendor sistem informasi yang menjadi pertimbangannya.

#### **3.4 Menyelesaikan Matriks Perbandingan Berpasangan**

Umumnya untuk perbandingan matriks berpasangan apa saja, dapat kita tempatkan angka 1 secara diagonal pada pojok kiri atas sampai dengan pojok kanan bawah, karena itu berarti bahwa perbandingan terhadap dua hal yang sama adalah 1 atau *'equally* preferred'. Dan untuk menyelesaikan tabel ini, dapat dijabarkan bahwa jika PT. A adalah tiga kali lipat PT. B, dapat disimpulkan bahwa PT. B disukai hanya sepertiga dari nilai PT. A. Begitu juga dengan perbandingan yang lainnya sehingga didapat tabel matriks perbandingan berpasangan yang baru seperti pada tabel 7.

| Kapabilitas Perusahaan | PT. A | PT. B | $PT_{\cdot}$ $C_{\cdot}$ |
|------------------------|-------|-------|--------------------------|
| PT. A                  |       |       |                          |
| PT. B                  |       |       |                          |
| <b>PT</b> $\mathbf{C}$ |       |       |                          |

**Tabel 7.** Matriks perbandingan berpasangan yang baru

Lihatlah pada matriks perbandingan berpasangan yang baru tersebut. Dapat dilihat bahwa disana terdapat angka 1 secara diagonal dari sisi pojok kiri atas sampai dengan pada sisi pojok kanan bawah. Kemudian pada sisi pojok kiri bawah tabel tersebut, pada baris kedua dan kolom pertama tabel, dapat dilihat bahwa PT. B menerima skor 1/2 dibandingkan PT.C. Hal ini disebabkan PT. A menerima skor 2 melampaui PT. B dari penilaian awal. Hal yang sama juga dilakukan pada baris ketiga ini. PT. C dibandingkan dengan PT. A, pada baris 3 kolom 1 dalam tabel tersebut, dan mendapatkan skor 1/7. Hal ini disebabkan PT. A dibanding PT. C memiliki skor 9 pada awal perbandingan berpasangan. Dengan cara yang sama, PT. C dibandingkan dengan PT. B memiliki skor 1/5 pada baris ketiga dan kolom kedua pada tabel tersebut. Hal ini disebabkan ketika membandingkan PT. B dengan PT. C pada awal perbandingan berpasangan, skor yang diberikan 5.

#### **3.5 Melakukan Evaluasi untuk Faktor Kapabilitas Perusahaan**

Setelah matriks perbandingan berpasangan yang lengkap tercipta, langkah selanjutnya adalah mulai menghitung evaluasi untuk faktor kapabilitas perusahaan. Untuk mempermudah kalkulasi angka-angka dalam matriks perbandingan berpasangan tersebut kita ubah dalam bentuk desimal dan kemudian kita jumlahkan setiap kolomnya sehingga didapat matriks seperti pada tabel 8.

| Kapabilitas Perusahaan | PT. A  | PT. B  | PT. C |
|------------------------|--------|--------|-------|
| PT. A                  |        |        |       |
| PT. B                  | 0.5000 |        |       |
| PT. C                  | 0.1428 | 0.2000 |       |
| <b>Total</b>           | 6429   | 3.2000 |       |

**Tabel 8.** Matriks evaluasi untuk faktor kapabilitas perusahaan

Setelah jumlah kolomnya ditentukan, angka–angka dalam tabel matriks tersebut dibagi dengan jumlah kolomnya masing–masing sehingga menghasilkan tabel 9.

| <b>Tabel 9.</b> Matriks hash penjumlahan masing koloni |        |        |        |  |  |
|--------------------------------------------------------|--------|--------|--------|--|--|
| Kapabilitas Perusahaan<br>PT, C<br>PT. A<br>PT. B      |        |        |        |  |  |
| PT. A                                                  | 0.6087 | 0.6250 | 0.5385 |  |  |
| PT. B                                                  | 0.3043 | 0.3125 | 0.3846 |  |  |
| PT. C                                                  | 0.0870 | 0.0625 | 0.0769 |  |  |

**Tabel 9.** Matriks hasil penjumlahan masing kolom

Dan untuk menentukan skala prioritas kapabilitas perusahaan untuk ketiga perusahaan vendor pengembang sistem tersebut, didapatkan dari nilai rata–rata baris matriks perbandingan berpasangan berikut ini:

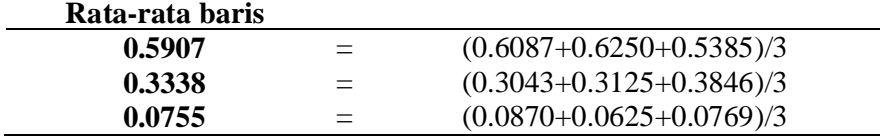

Hasilnya ditampilkan pada Tabel 10. Seperti yang dapat dilihat, faktor evaluasi untuk PT. A adalah 0.6434. Untuk PT. B dan PT. C, faktor evaluasinya adalah 0.2828 dan 0.0737. Prosedur yang sama digunakan untuk mendapatkan faktor evaluasi seluruh faktor lainnya, kapabilitas perusahaan, kelengkapan modul sistem yang ditawarkan, harga yang ditawarkan, garansi dan perawatan, dukungan teknis. Akan tetapi sebelum kita menetapkan nilai faktor evaluasi tersebut sabagai dasar penilaian kita nantinya, perlu ditentukan terlebih dahulu apakah perbandingan berpasangan yang dilakukan cukup konsisten atau tidak dengan cara menentukan rasio konsistensi nya.

**Tabel 10.** Matriks hasil perbandingan berpasangan untuk faktor kapabilitas perusahaan

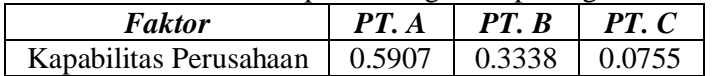

### **3.6 Menentukan Rasio Konsistensi**

Penentuan rasio konsistensi dimulai dengan menentukan *Weighted Sum Vector*. Hal ini dapat dilakukan dengan cara mengalikan angka faktor evaluasi untuk vendor pengembang sistem informasi pertama dalam hal ini PT. A dengan kolom pertama dari matriks perbandingan berpasangan awal. Kemudian mengalikan faktor evaluasi vendor pengembang kedua (PT. B) dengan kolom kedua, dan faktor evaluasi vendor pengembang ketiga (PT. C) dengan kolom ketiga dari matriks perbandinganberpasangan. Kemudian kita menjumlahkan nilai-nilai atau angka–angka baris per baris.

**Weighted Sum Vector**

**1.7866** =  $(0.5907^*1) + (0.3338^*2) + (0.0755^*7)$ 

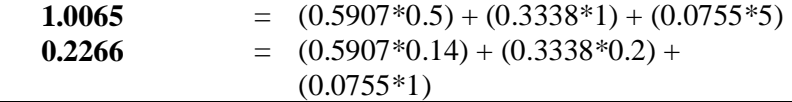

Langkah berikutnya adalah menentukan *Consistency Vector* . Hal ini dapat dilakukan dengan cara membagi nilai weighted sum vector dengan nilai faktor evaluasi yang telah didapatkan sebelumnya.

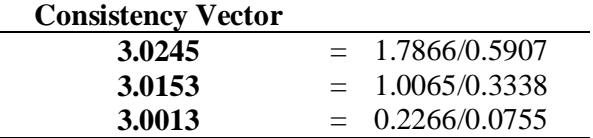

Kini setelah kita menemukan consistency vector-nya, kita perlu menghitung nilai–nilai dua hal lainnya, yaitu **lambda** (λ) dan **Consistency Index** (CI), sebelum rasio konsistensi terakhir dapat dihitung. Nilai lambda biasanya merupakan nilai rata–rata consistency vector.

$$
CI = \frac{\lambda - n}{n - 1}
$$

Dimana n merupakan jumlah barang atau sistem atau dalam hal ini jumlah perusahaan vendor pengembang sistem yang sedang dibandingkan. Dalam kasus ini, n = 3, untuk tiga perusahaan vendor pengembang sistem informasi akademik yang berbeda yang sedang diperbandingkan. Hasil–hasil kalkulasinya adalah sebagai berikut:

 $\lambda = (3.0245 + 3.0153 + 3.0013)/3 = 3.0137$ 

sehingga didapat

CI = 
$$
\frac{\lambda - n}{n - 1}
$$
  
=  $(3.0137 - 3)/(3 - 1) = 0.0071$ 

Yang terakhir dalam kalkulasi AHP adalah penghitungan **Consistency Ratio**. Consistency Ratio (CR) adalah sama dengan Consistency Index dibagi dengan Random Index (RI), dimana RI ditentukan berdasarkan pada sebuah tabel RI. Random Index adalah sebuah fungsi langsung dari jumlah alternatif atau sistem yang sedang dipertimbangkan. Tabelnya disajikan dibawah ini dan diikuti dengan kalkulasi akhir consistency ratio.

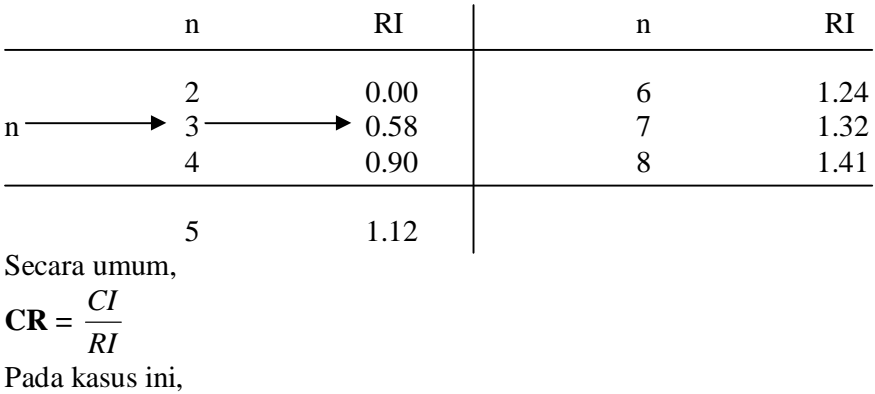

$$
CR = \frac{CI}{RI} = 0.0071/0.58 = 0.0122
$$

Consistency ratio tersebut mengindikasikan tingkat konsistensi pengambil keputusan dalam melakukan perbandingan berpasangan yang pada akhirnya mengindikasikan kualitas keputusan atau pilihan kita. Nilai CR yang besar menunjukkan kurang konsistennya perbandingan kita, sementara nilai CR yang semakin rendah mengindikasikan semakin konsistennya perbandingan yang kita lakukan. Umumnya, jika CR nya adalah 0.10 atau kurang, maka perbandingan yang dilakukan si pengambil keputusan termasuk nilai dari hasil perbandingan untuk dasar pengambilan keputusan secara relatif bias dikatakan **konsisten**. Untuk nilai CR yang lebih besar dari 0.10, menunjukkan bahwa si pengambil keputusan harus secara serius mempertimbangkan untuk mengevaluasi ulang respon–responnya selama dilakukan perbandingan berpasangan yang dilaksanakan untuk mendapatkan matriks awal dari perbandingan–perbandingan berpasangan.

Berdasarkan pada perhitungan yang telah dilakukan dimana nilai CR untuk faktor kapabilitas perusahaan menunjukkan nilai yang lebih kecil dibanding 0.10 maka dapat disimpulkan bahwa perbandingan berpasangan yang dilakukan oleh pengambil keputusan dalam hal ini tim internal pengembangan sistem informasi akademik STIE Indonesia adalah konsisten sehingga hasil nilai evaluasi terhadap faktor kapabilitas perusahaan untuk setiap perusahaan vendor pengembang sistem informasi akademik STIE Indonesia **dapat diterima**.

Perhitungan yang sama dilakukan untuk menetapkan nilai evaluasi setiap perusahaan untuk setiap faktor yang menjadi pertimbangan dalam menentukan keputusan memilih vendor pengembang sistem informasi akademik STIE Indonesia yang terbaik.

Dan berdasarkan pada perbandingan berpasangan yang dilakukan oleh pengambil keputusan internal pengembang informasi akademik STIE Indonesia didapat hasil akhir seperti yang terlihat pada tabel 11.

| <b>Faktor</b>                | <b>Bobot</b> | PT. A   | PT. B      | PT. C   |
|------------------------------|--------------|---------|------------|---------|
| Kapabilitas Perusahaan       | 0.0756       | 0.5907  | 0.3338     | 0.0755  |
| Kelengkapan Modul            | 0.4316       | 0.2395  | 0.6232     | 0.1373  |
| Harga                        | 0.0448       | 0.0683  | 0.2746     | 0.6571  |
| Garansi                      | 0.2438       | 0.6687  | 0.2431     | 0.0882  |
| Dukungan Teknis              | 0.2041       | 0.5679  | 0.3339     | 0.0982  |
| Total Nilai Evaluasi * Bobot |              | 0.43003 | $0.71739*$ | 0.34544 |

**Tabel 11.** Matriks hasil akhir

Dimana nilai total nilai evaluasi dikali bobot menunjukkan nilai 0.43003 untuk PT. A, 0.71739 untuk PT. B, dan 0.34544 untuk PT. C. Sehingga dapat diambil kesimpulan bahwa PT. B yang dinyatakan lolos untuk dipilih menjadi vendor pengembang sistem informasi akademik STIE Indonesia dengan nilai tertinggi sebesar 0.71739.

### **4. Kesimpulan**

Analytic Hierarchy Process atau AHP akhirnya dapat memberikan jawaban terhadap pilihan terbaik perusahaan vendor pengembang sistem informasi akademik STIE Indonesia secara rasional alamiah. Namun demikian AHP tetap saja memiliki kelemahan-kelemahan dan juga syarat agar hasil analisanya ataupun proses analisanya dapat dipertanggung jawabkan. Syarat-syarat mutlak yang harus dipenuhi adalah bahwa dalam AHP sipengambil keputusan haruslah yang melakukan perhitungan taupun perbandingannya sendiri dan sipengambil keputusan harus benar-benar mendapatkan kecukupan informasi berkaitan dengan deskripsi permasalahan dan faktor-faktor berpangaruhnya dengan baik.

Begitu pula kelemahan-kelemahan yang dimiliki oleh analisa AHP adalah bahwa bagaimanapun subjektifitas pengambil keputusan dalam melakukan perbandingan berpasangan patut di pertanyakan, meskipun nantinya CR yang akan melakukan klarifikasi tingkat konsistensi nya.

Kelemahan berikutnya adalah kesulitan dari pengambil keputusan berkelompok untuk menetapkan secara bersama nilai-nilai data perbandingan berpasangan. Yang barangkali solusinya adalah tercapainya kemufakatan dalam penentuan nilai-nilai perbandingan berpasangan.

Namun demikian AHP sebagai sebuah alat untuk menetapkan pilihan dapat dijadikan dasar dalam memilih secara lebih rasional, terutama dalam upaya memilih atau melakukan seleksi sumberdaya sistem informasi manajemen ataupun penetapan perusahaan yang ditunjuk sebagai vendor pengembang sistem informasi manajemen yang dioutsourcingkan.

#### **Daftar Pustaka**

- Bernard W. Taylor III, 1999, Introduction To Management Sciences, 6<sup>th</sup> Edition, Prentice Hall
- Barry Render & Ralph M. Stair, Jr., 2000, Quantitative Method for Management Sciences, 7<sup>th</sup> Edition, Prentice Hall

Raymond McLeod, Jr., 1998, Management Information Sistems, 7<sup>th</sup> Edition, Prentice Hall

A Guide to the Project Management Body of Knowledge, 2000, Project Management Institut

- Jogiyanto HM., 1999, Analisa & Disain Sistem Informasi Pendekatan Terstruktur, Edisi kelima, Penerbit Andi Offset
- Agus Hidayat, 2001, Aplikasi Excel Dalam Pengambilan Keputusan Manajerial Secara Kuantitatif, STIE Indonesia
- Gatot Prabantoro, 2002, Modul Pelatihan Terapan Pengambilan Keputusan Bisnis Menggunakan Metode Analytical Hierarchy Process, Kelompok Studi Terapan Sains Manajemen MAXIMAX, Jakarta

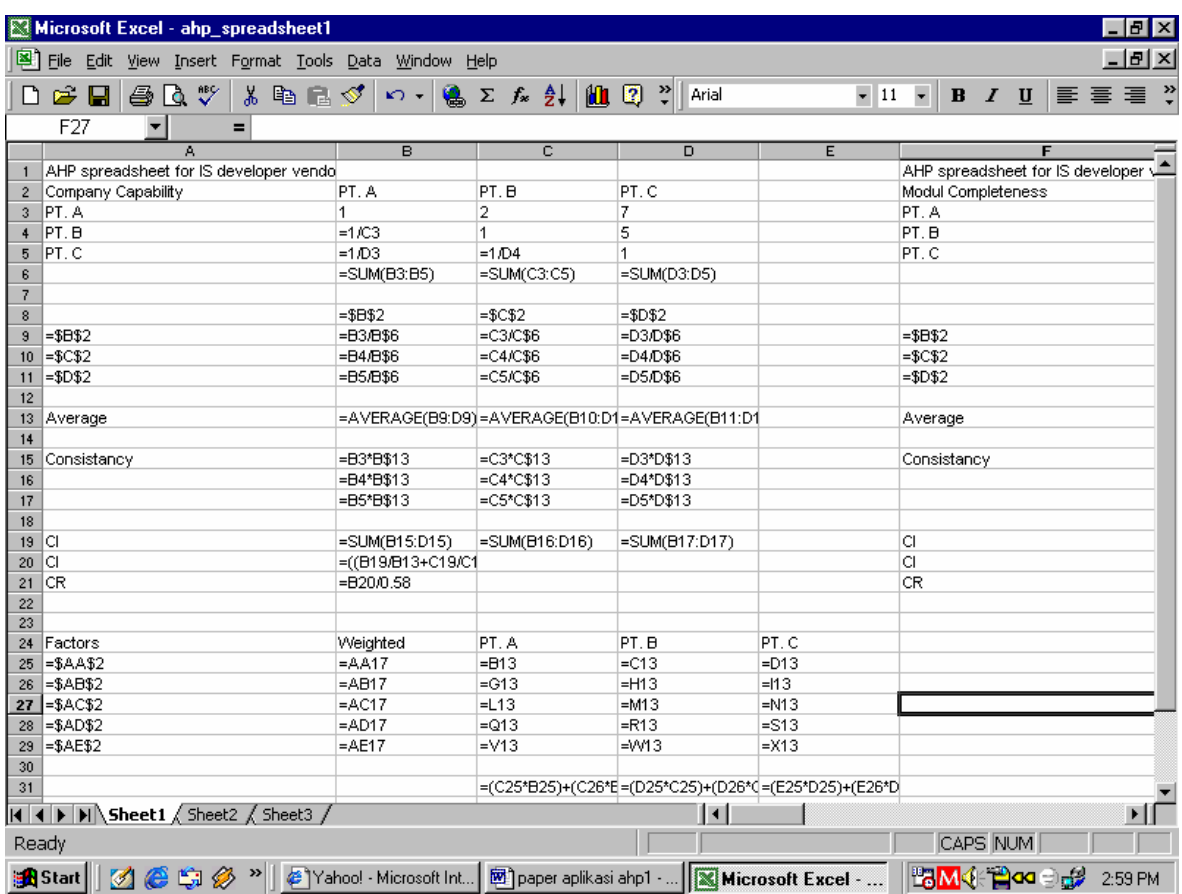

Screen formula dalam perhitungan AHP menggunakan Microsoft Excel

Hasil perbandingan berpasangan untuk Company Capability

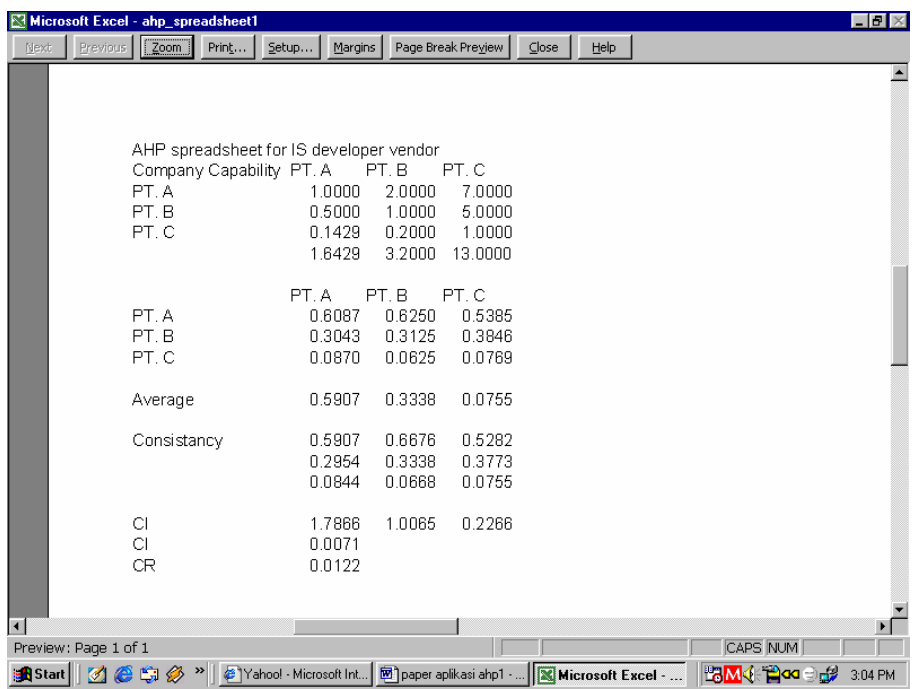

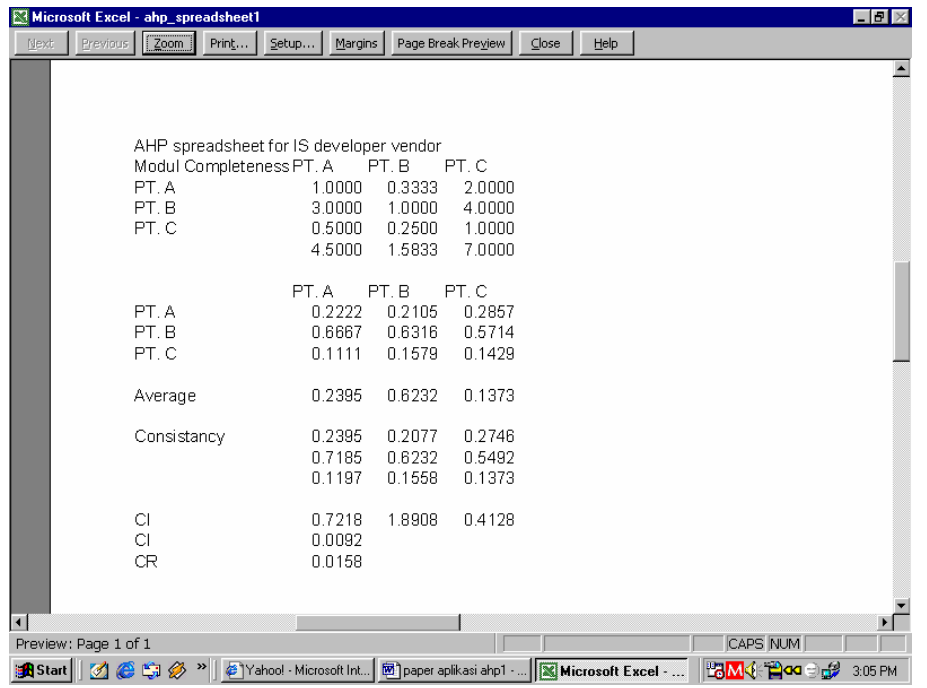

Hasil perbandingan berpasangan untuk Modul Completeness

Hasil perbandingan berpasangan untuk Price

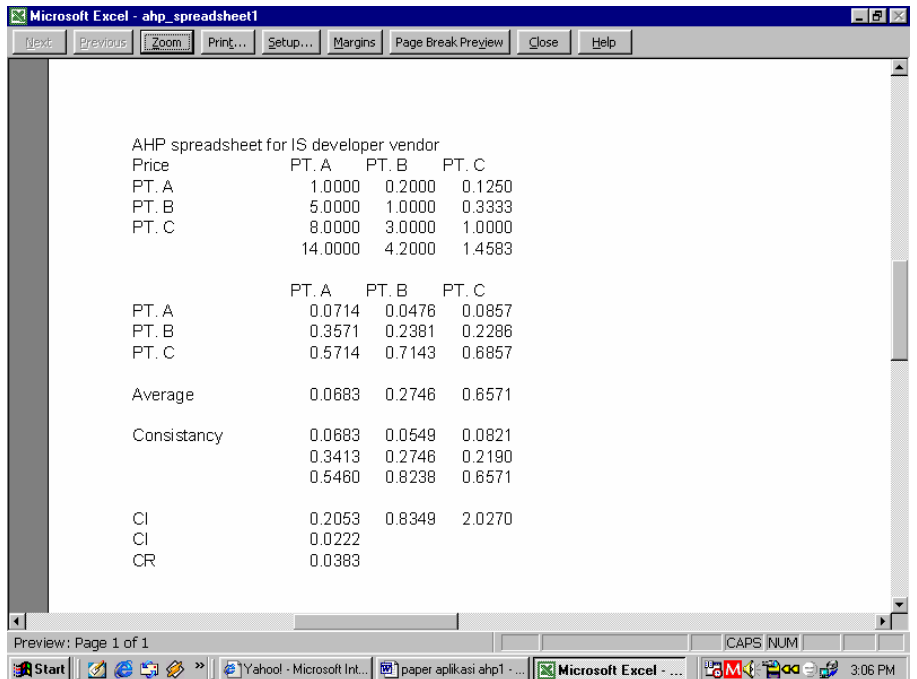

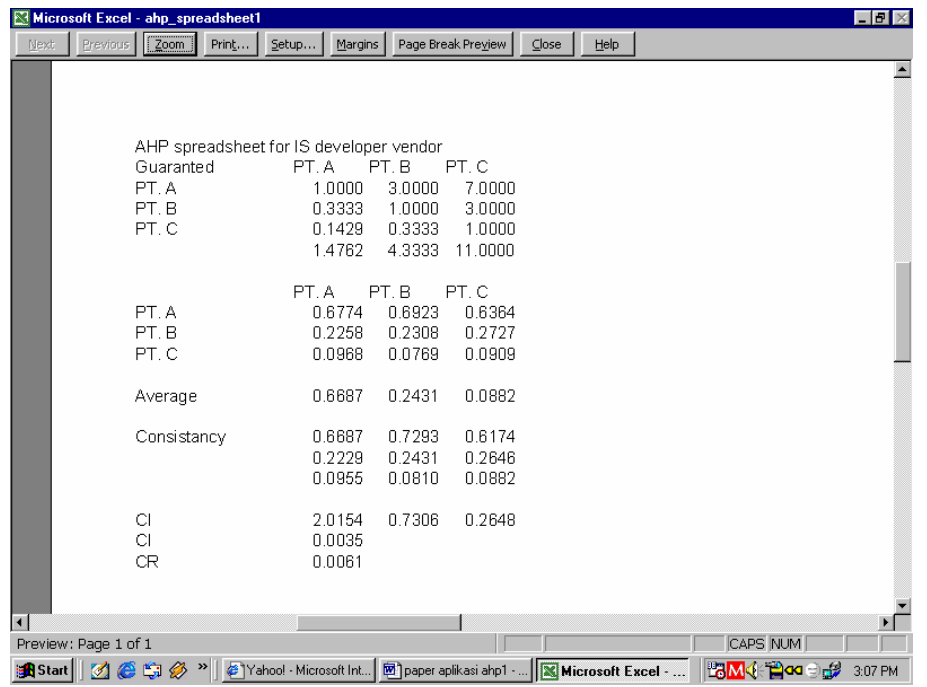

Hasil perbandingan berpasangan untuk Guaranted

Hasil perbandingan berpasangan untuk Technical Support

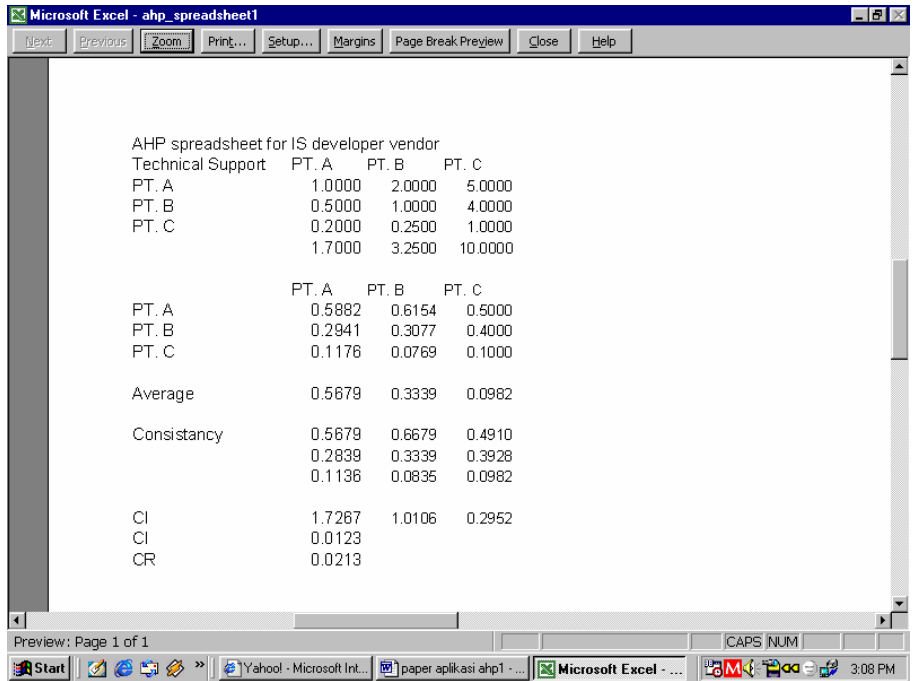

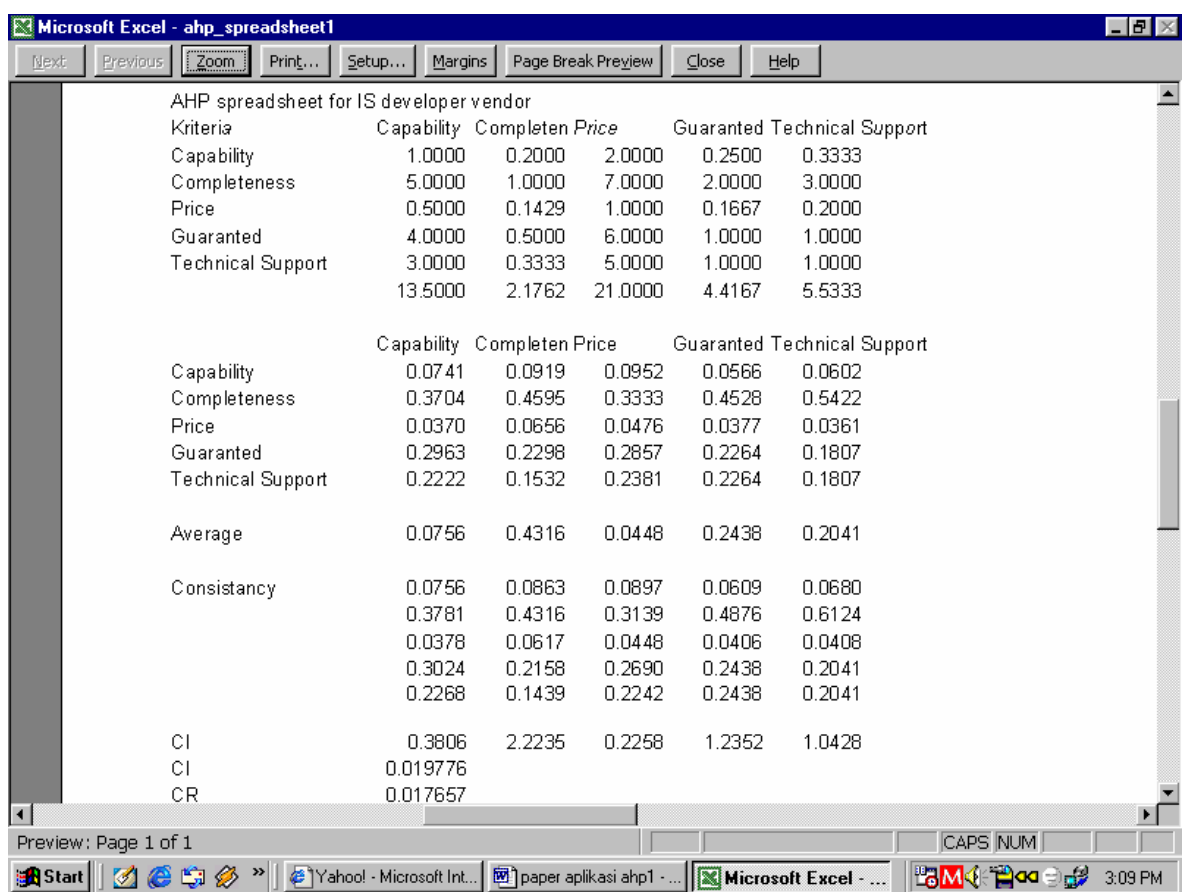

Hasil perbandingan berpasangan untuk Criteria dalam penentuan vendor

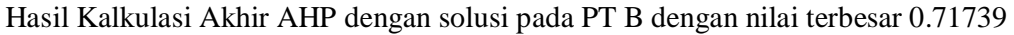

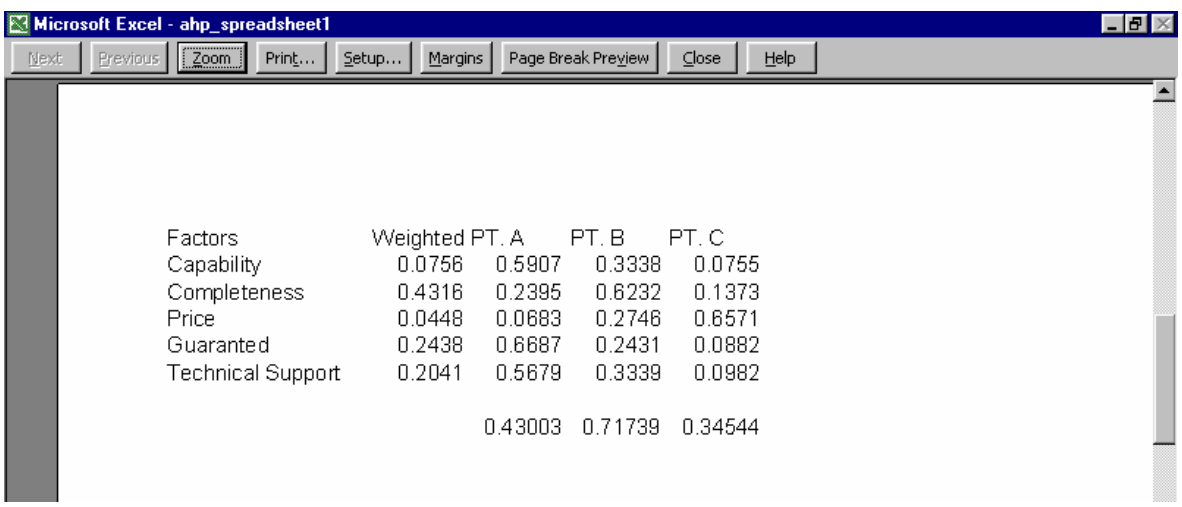